## Содержание

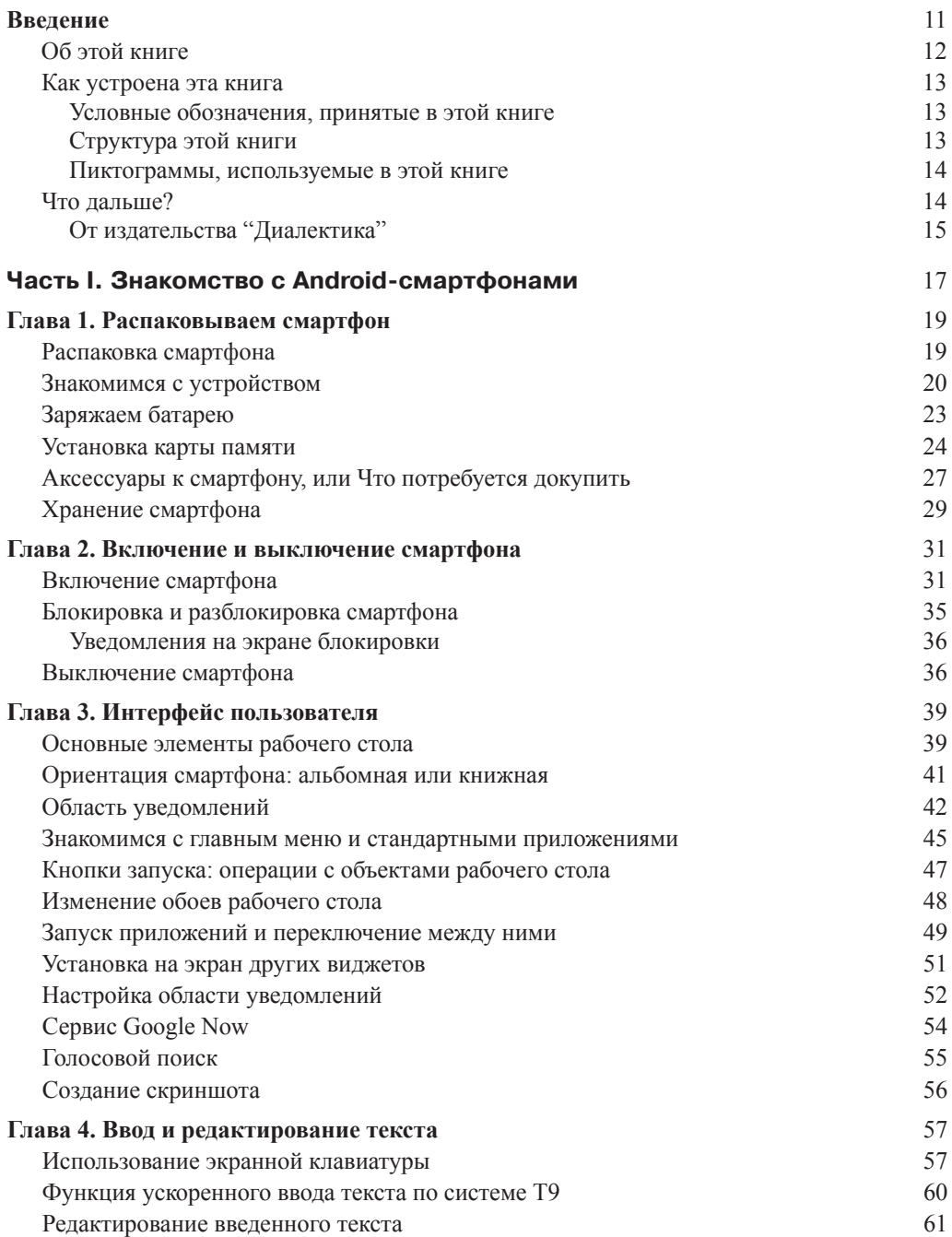

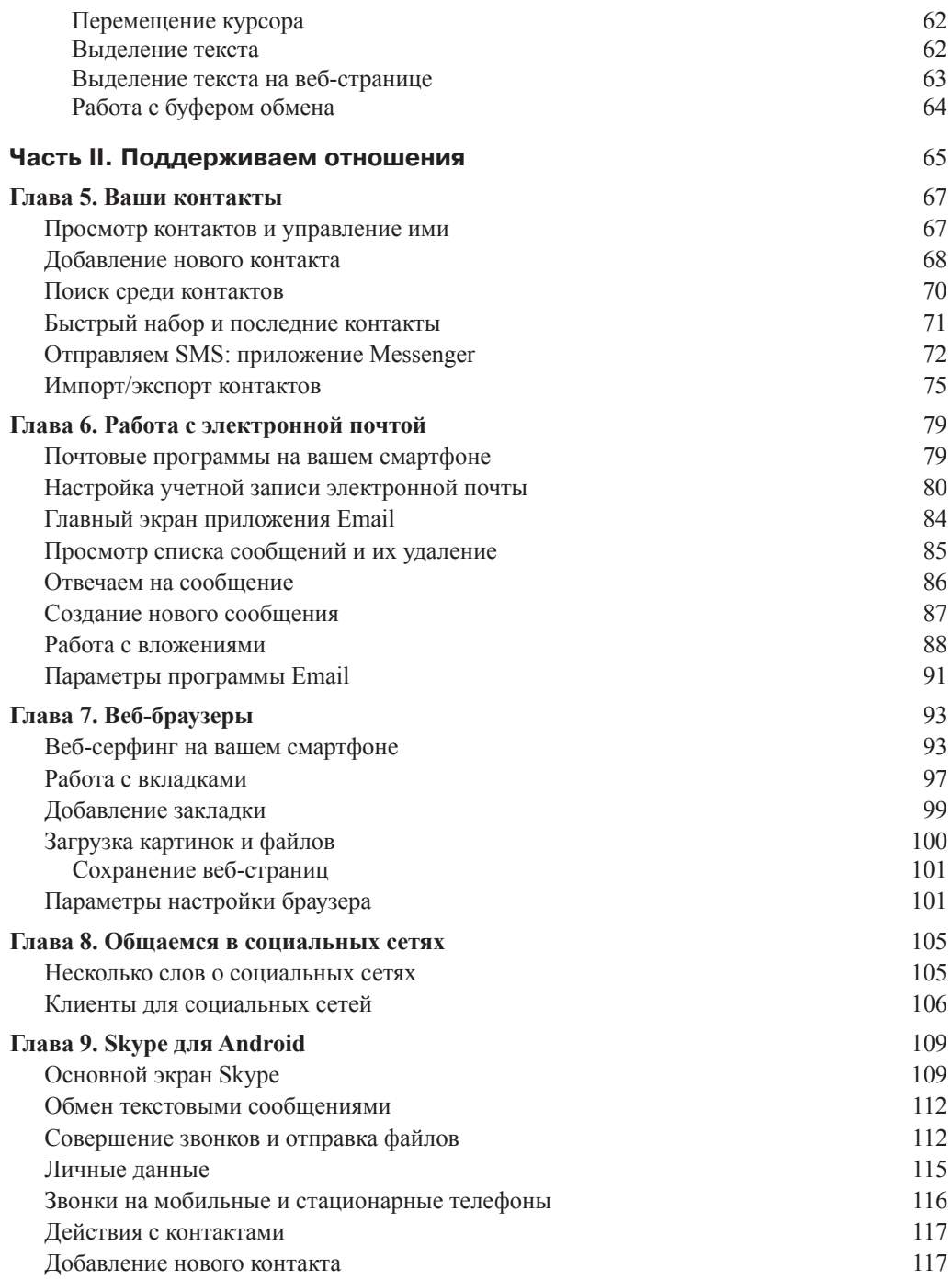

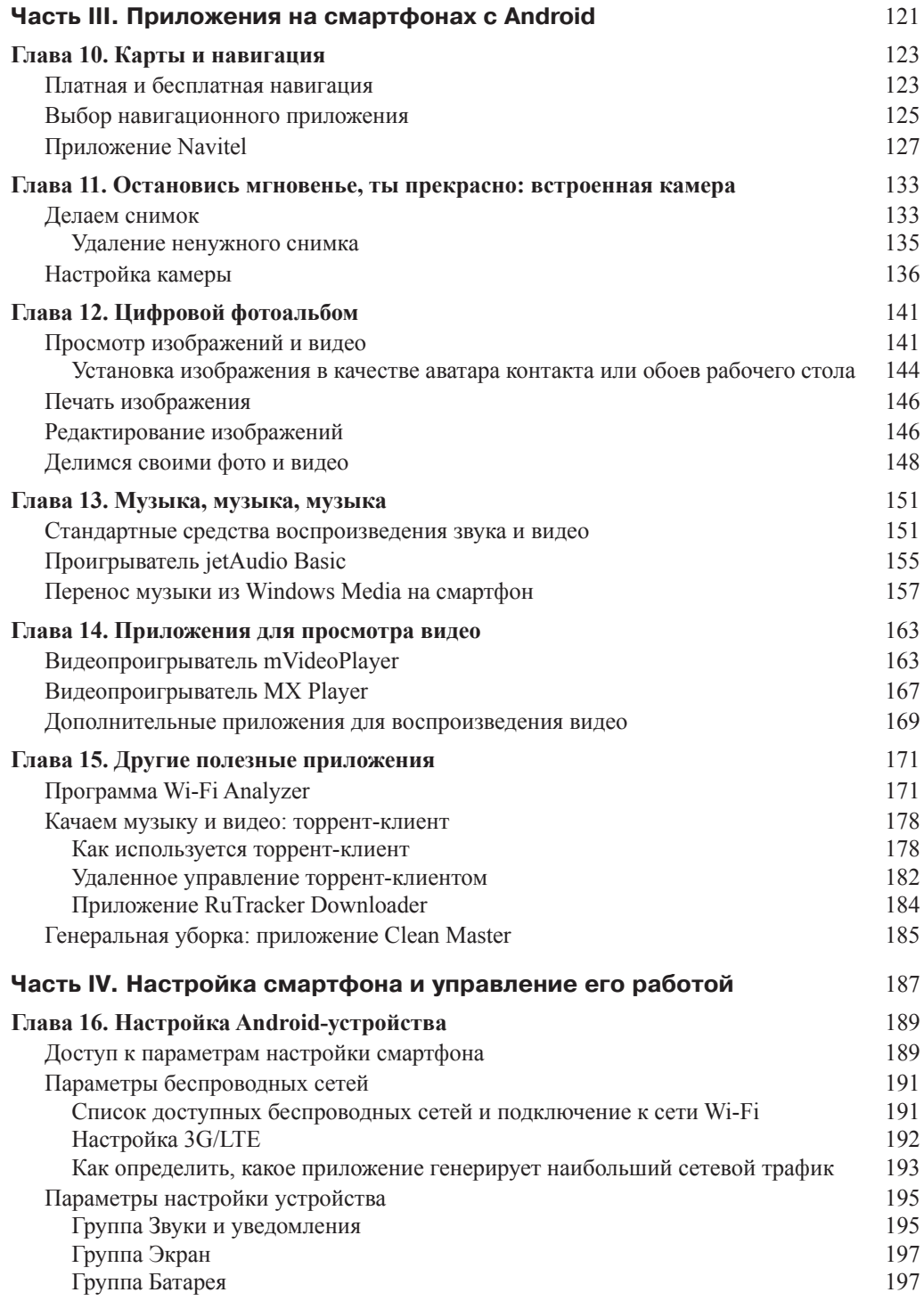

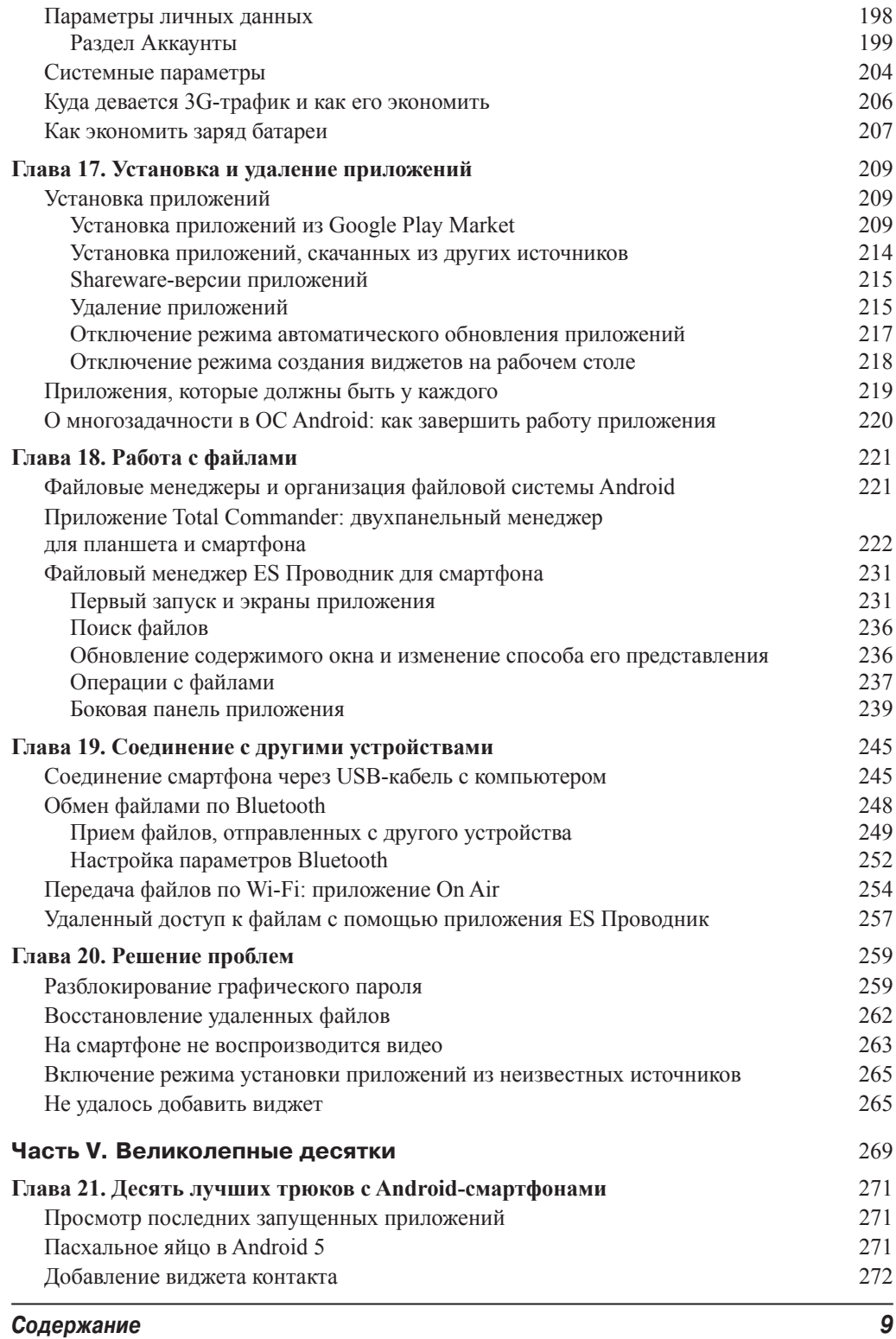

 $\overline{\phantom{a}}$ 

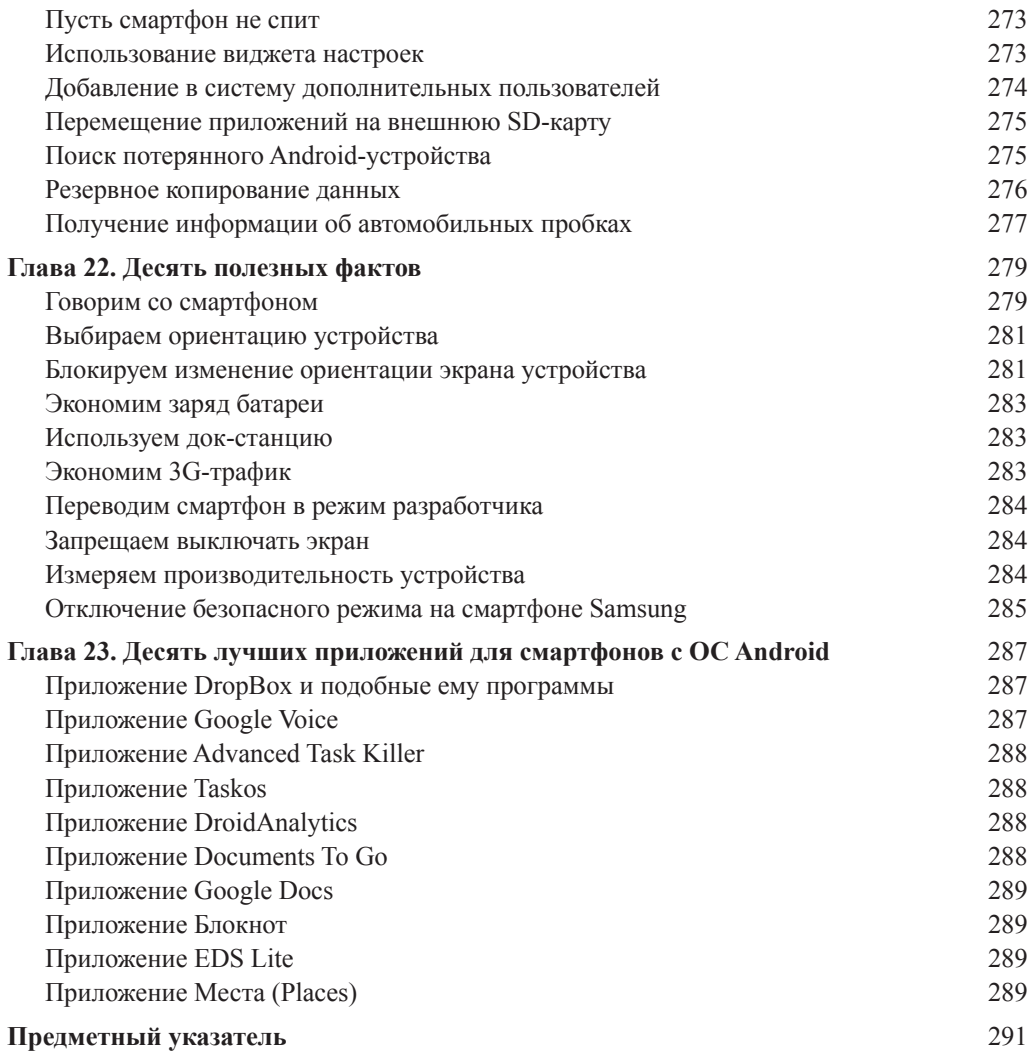

 $\overline{\phantom{a}}$